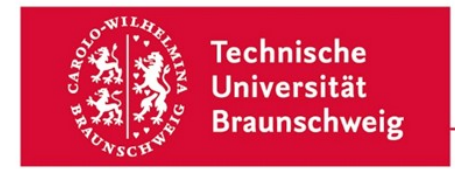

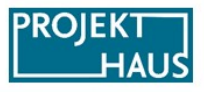

# **Proposal Form for the SAiL-Grant of the ProDiGI Project (Line B)**

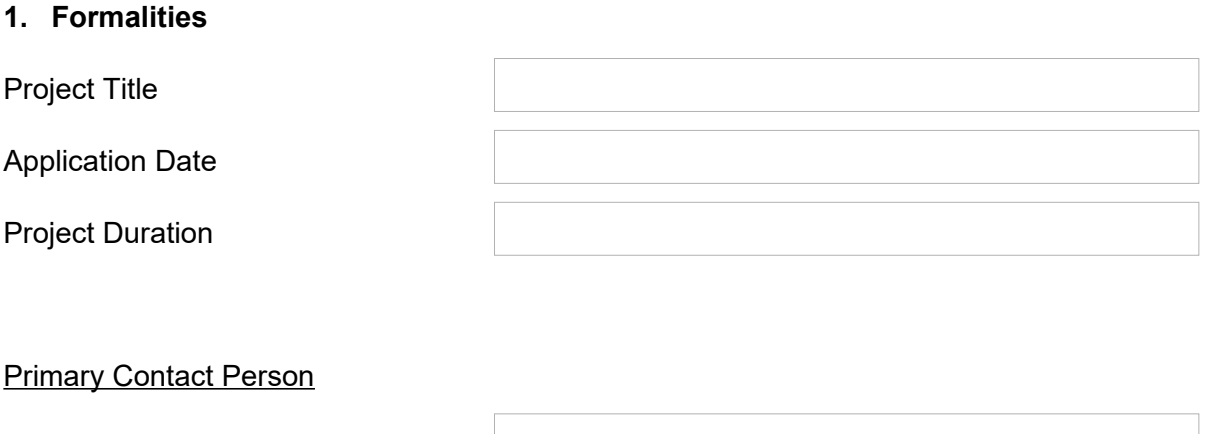

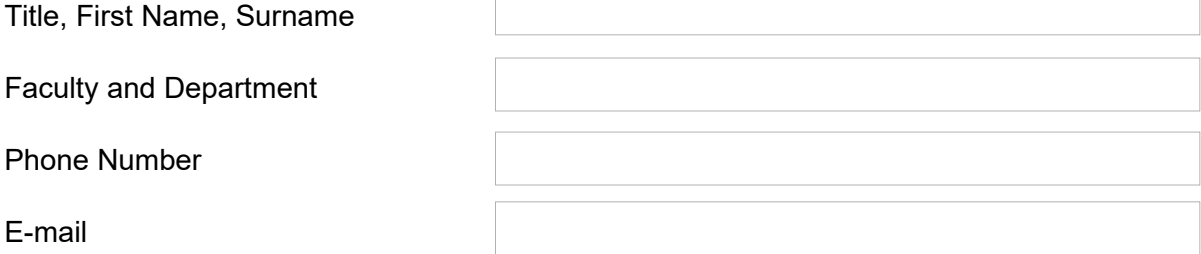

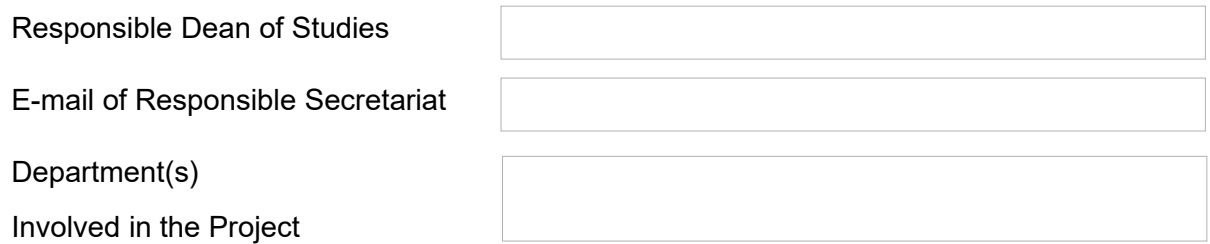

For proof of support of the project by the Dean of Studies, please download the letter of endorsement for submission to the respective Dean of Studies from our website and attach the filled out and signed letter to your proposal.

Date and signature of applicant

ProDiGI is funded by the Stiftung Innovation in der Hochschullehre.

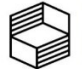

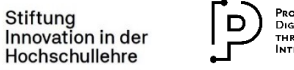

**\_\_\_\_\_\_\_\_\_\_\_\_\_\_\_\_\_\_\_\_\_\_\_\_\_\_\_\_\_\_\_\_\_\_\_\_\_\_**

## **2. Cost Plan**

Please provide as much detail as possible about the personnel and material resources you will need to prepare and realise your project.

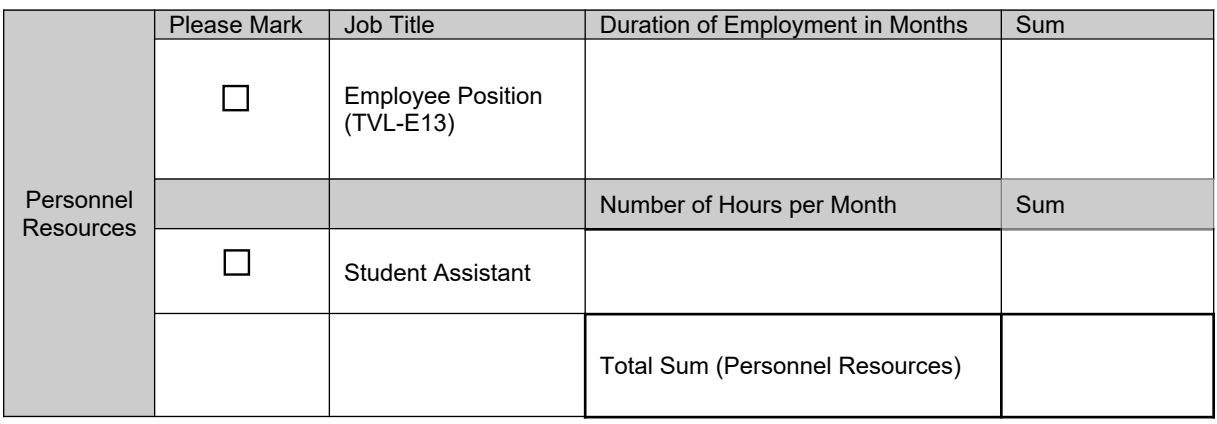

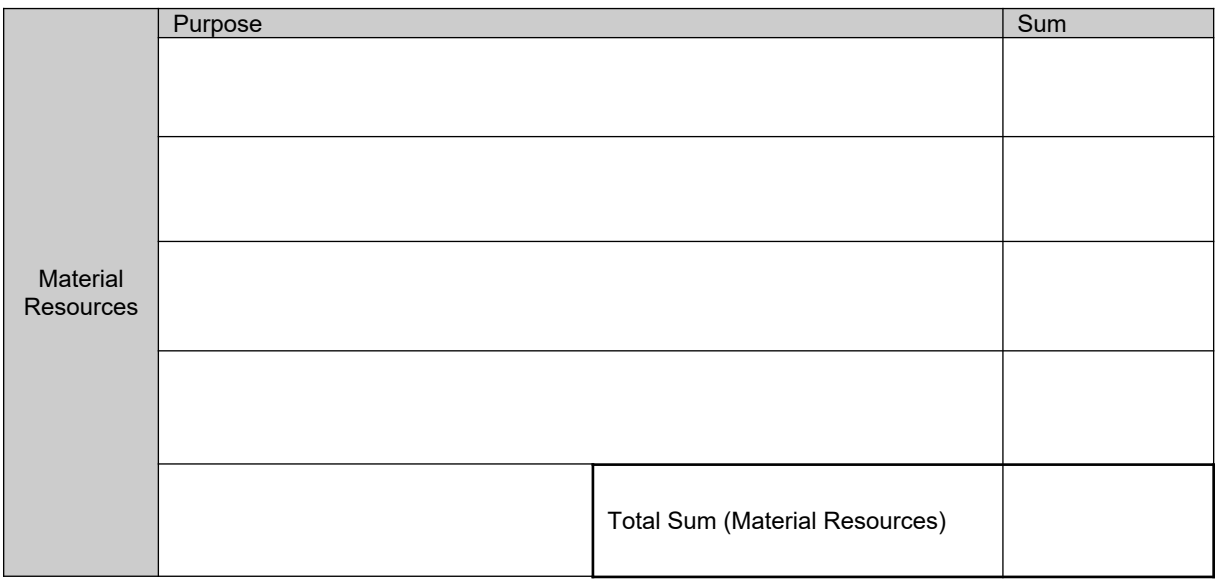

To calculate the expected personnel costs, you can use the calculation scheme from the information portal, for example.

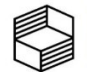

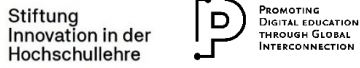

## **3. Describe the overall project (content and focus of the study programme) with reference to the topicality of the subject and the research priorities of TU Braunschweig. (max. 1 page)**

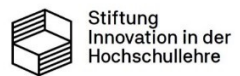

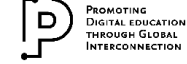

**4. Describe the objectives of your project and the corresponding measures with which the objectives are to be achieved. You can also refer to the time frame for the project, which you have presented in tabular form for point 9. (max. 1 page)**

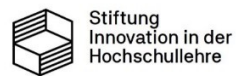

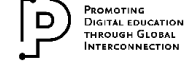

#### **5. Outline the potential of the new study programme and the added value for students. This can be done, for example, with an environment and needs analysis, the results of graduate surveys or similar. (max. 0.5 pages)**

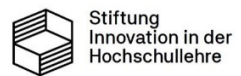

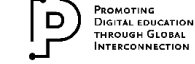

## **6. Describe how the students are to be involved in the conception and realisation of the project in terms of quality management. (max. 0.5 pages)**

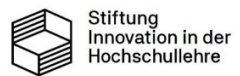

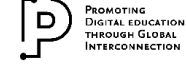

**7. Justify the personnel resources you are applying for and, if applicable, the hours of the student assistant position per month, particularly in relation to the tasks that will be performed by the position(s) during the funding period. (max. 0.5 pages)**

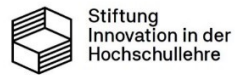

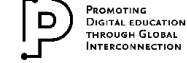

## **8. Explain the potential for transferability of your approach to other subjects at TU Braunschweig. (max. 0.5 pages)**

#### **9. Presentation of the project's time frame and organisational structure**

You can create this part as a table in Excel or Word, for example. It must be submitted together with this form and the letter of endorsement, formatted as one (!) PDF file.

#### **10. The project was reported to the Vice President of Academic and Student Affairs/Department 16.**

 $\Box$  Yes  $\Box$  No

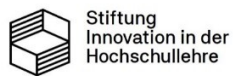

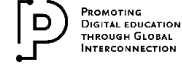